三菱配電・制御機器 セールスとサービス

機種 日月報・原単位分析ソフトウェア

## 三菱日月報・原単位分析ソフトウェア仕様変更のお知らせ

 ご愛用いただいております三菱日月報・原単位分析ソフトウェアについて、以下のとおり仕様変更致しますの でお知らせします。

記

今後とも倍旧のご愛顧の程お願いいたします。

## 1.適用機種

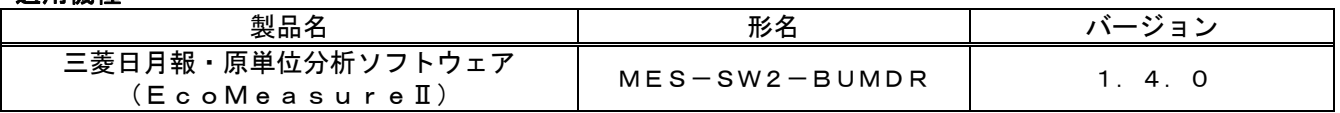

#### 2.変更内容

下記のとおり仕様を変更しました。

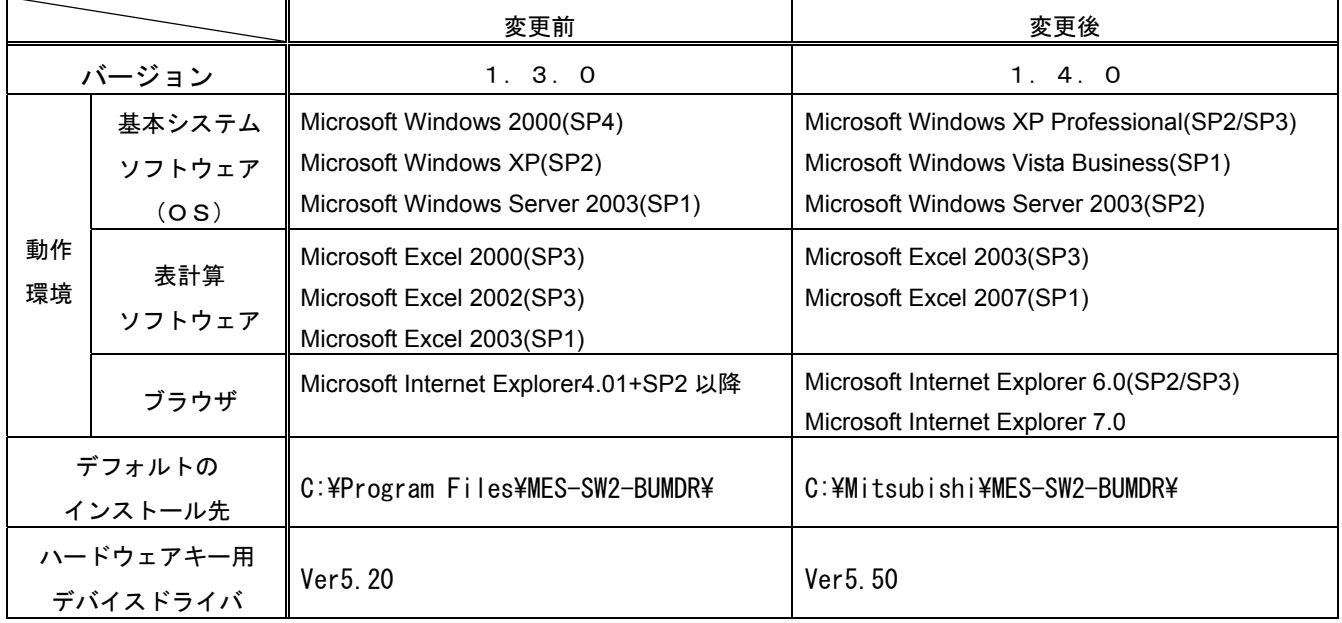

※1:すでにご使用いただいていますお客様のために、三菱電機配電制御機器ホームページ

H@ISEI web(http://MitsubishiElectric.co.jp/haisei)の DI-LAND からのダウンロードサービスにて 8 月中旬よりバージョンアップキットをご提供する予定です。

※2:バージョンアップは、次ページに記載した手順にて実施をお願いいたします。

※3:バージョンアップを行っても、既に収集済みの EcoServerⅡ等のデータはそのままご使用いただけます。

### 3.変更時期

2009年8月生産分より変更します。

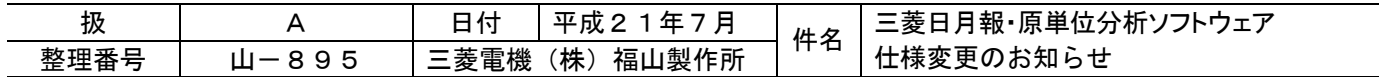

# ソフトウェアのバージョンアップについて

現在ご使用の日月報・原単位分析ソフトウェアVer1.0.1/Ver1.0.2/Ver1.1.0/Ver1.3.0から日月報・原単位分析ソフトウェア Ver1.4.0にバージョンアップする場合は、以下の手順に従って移行作業を行ってください。

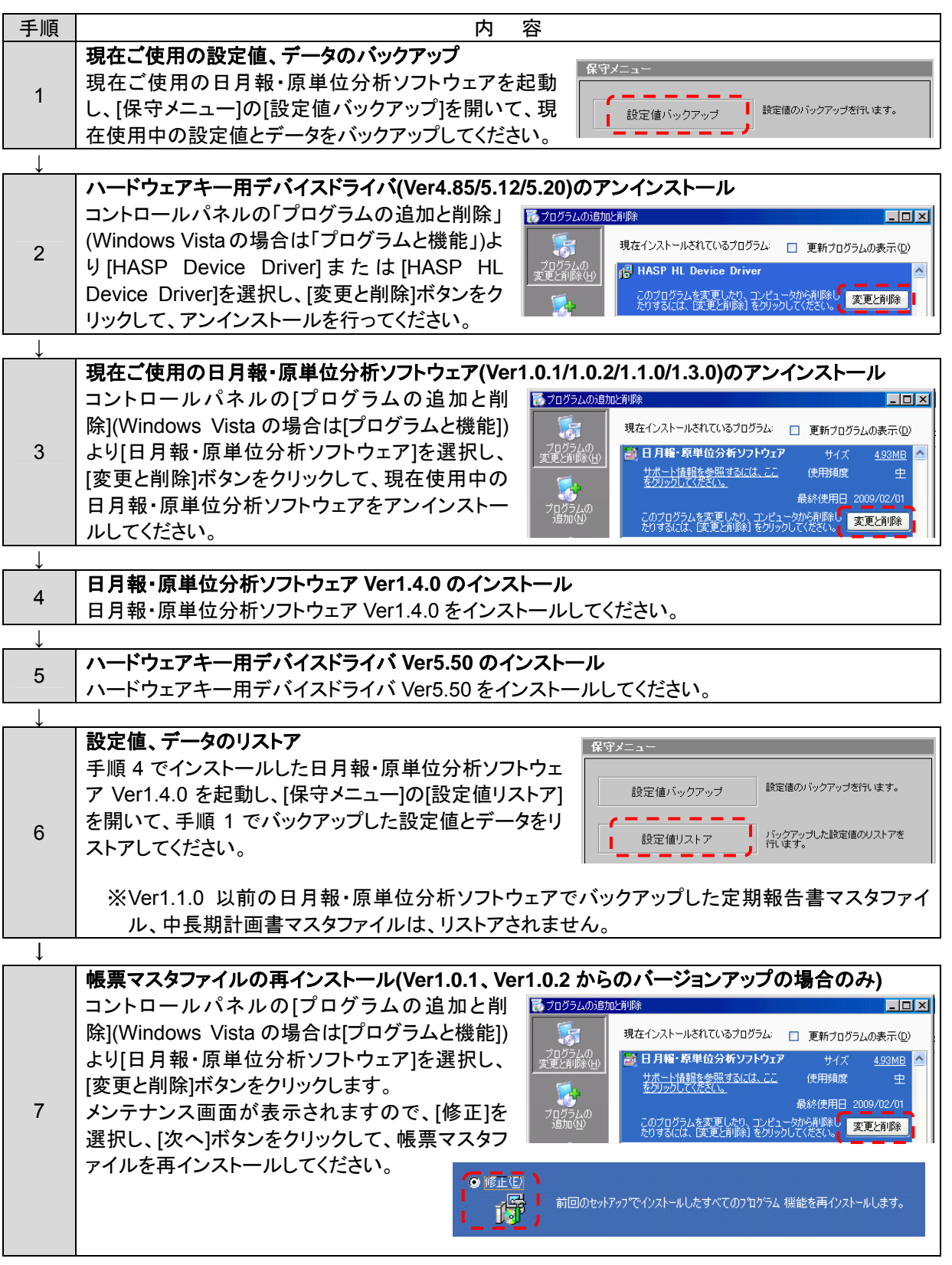